## riboSeq

Thomas J. Hardcastle, Betty Y.W. Chung

August 21, 2014

#### Introduction

Ribosome profiling extracts those parts of a coding sequence currently bound by a ribosome (and thus, are likely to be undergoing translation). Ribosomes typically cover between 20-30 bases of the mRNA (dependant on conformational changes) and move along the mRNA three bases at a time. Sequenced reads of a given length are thus likely to lie predominantly in a single frame relative to the start codon of the coding sequence. This package presents a set of methods for parsing ribosomal profiling data from multiple samples and aligned to coding sequences, inferring frameshifts, and plotting the average and transcript-specific behaviour of these data. Methods are also provided for extracting the data in a suitable form for differential translation analysis.

### **Getting Data**

riboSeq currently reads alignment data from flat text files that contain (as a minimum), the sequence of the read, the name of the sequence to which the read aligns, the strand to which it aligns, and the starting position of alignment. A Bowtie alignment (note that Bowtie, rather than Bowtie2, is recommended for short reads, which ribosome footprints are) using the option "—suppress 1,6,7,8" will generate this minimal data. It is by default assumed that the data are generated in this way, and the default columns specification for the default readRibodata function (see below) reflects this.

## **Workflow Example**

Begin by loading the riboSeq library.

```
> library(riboSeq)
```

Identify the data directory for the example data.

```
> datadir <- system.file("extdata", package = "riboSeq")</pre>
```

The fastaCDS function can be used to guess at potential coding sequences from a (possibly compressed; see base::file) fasta file containing mRNA transcripts (note; do not use this on a genome!). These can also be loaded into a *GRanges* object from an annotation file.

"/chlamy236\_plus\_deNovo\_plusOnly\_Index", c(10,12,14,16), sep = "")

The aligned ribosomal (and RNA) data can be read in using the readRibodata function. The columns can be specified as a parameter of the readRibodata function if the data in the alignment files are differently arranged.

```
> riboDat <- readRibodata(ribofiles, rnafiles, replicates = c("WT", "WT", "M"))
```

The alignments can be assigned to frames relative to the coding coordinates with the frameCounting function.

```
> fCs <- frameCounting(riboDat, fastaCDS)
```

The predominant reading frame, relative to coding start, can be estimated from the frame calling (or from a set of coordinates and alignment data) for each n-mer. The weighting decribes the proportion of n-mers fitting with the most likely frameshift. The reading frame can also be readily visualised using the plotFS function.

```
> fS <- readingFrame(rC = fCs); fS
           26
                 27
                       28
                            29
                                 30
         1030
              8261 16355 2379 1346
         2847 36011 3582 1634
                                436
         3352 1687
                                609
                     3331 701
frame.ML
                  1
                        0
                             0
> plotFS(fS)
```

These can be filtered on the mean number of hits and unique hits within replicate groups to give plausible candidates for coding. Filtering can be limited to given lengths and frames, which may be inferred from the output of the readingFrame function.

```
> ffCs <- filterHits(fCs, lengths = c(27, 28), frames = list(0, 2),
+ hitMean = 50, unqhitMean = 10)
```

We can plot the total alignment at the 5' and 3' ends of coding sequences using the plotCDS function. The frames are colour coded; frame-0 is red, frame-1 is green, frame-2 is blue.

```
> plotCDS(coordinates = ffCs@CDS, riboDat = riboDat, lengths = 27)
```

Note the frameshift for 28-mers.

```
> plotCDS(coordinates = ffCs@CDS, riboDat = riboDat, lengths = 28)
```

We can plot the alignment over an individual transcript sequence using the plotTranscript function. Observe that one CDS (on the right) contains the 27s in the same phase as the CDS (they are both red) while the putative CDSes to the left are not in phase with the aligned reads, suggesting either a sequence error in the transcript or a misalignment. The coverage of RNA sequenced reads is shown as a black curve (axis on the right).

```
> plotTranscript("CUFF.37930.1", coordinates = ffCs@CDS,
+ riboData = riboDat, length = 27, cap = 200)
```

NULL

We can extract the counts from a riboCoding object using the sliceCounts function

```
> riboCounts <- sliceCounts(ffCs, lengths = c(27, 28), frames = list(0, 2))
```

Counts for RNA-sequencing can be extracted using from the riboData object and the coding coordinates using the rnaCounts function. This is a relatively crude counting function, and alternatives have been widely described in the literature on mRNA-Seq.

```
> rnaCounts <- rnaCounts(riboDat, ffCs@CDS)</pre>
```

These data may be used in an analysis of differential translation through comparison with the RNA-seq data. See the description of a beta-binomial analysis in the *baySeq* vignettes for further details.

```
> library(baySeq)
> pD <- new("pairedData", replicates = ffCs@replicates,
+ data = riboCounts, pairData = rnaCounts,
+ groups = list(NDT = c(1,1,1,1), DT = c("WT", "WT", "M", "M")),
+ annotation = as.data.frame(ffCs@CDS))
> libsizes(pD) <- getLibsizes(pD)</pre>
```

```
26
                  27
                         28
                               29
                                    30
          1030
                8261 16355 2379 1346
          2847 36011
                       3582 1634
                                   436
          3352
                1687
                       3331
                              701
                                   609
frame.ML
             2
                          0
                                0
                                     0
                    1
```

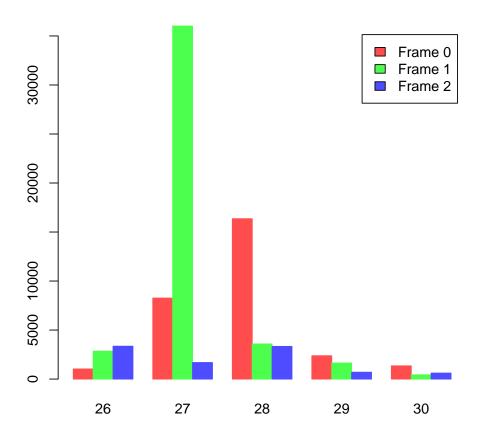

Figure 1: Number of n-mers in each frame relative to coding start. 27-mers are predominantly in frame-1, while 28-mers are chiefly in frame-0.

```
> pD <- getPriors.BB(pD, cl = NULL)
> pD <- getLikelihoods.BB(pD, cl = NULL)
> topCounts(pD, "DT", normaliseData = TRUE)
                              end width strand frame
                                                          WT.1
                                                                  WT.2
                                                                            M.1
                                                                                    M.2
             seqnames start
                                                                         29:109
1
         CUFF.28790.1
                         172
                              408
                                     237
                                                        83:108
                                                                68:104
                                                                                 46:114
2
         CUFF.37930.1
                         541
                              729
                                     189
                                                     0 374:328 353:344 511:320 419:320
3
         CUFF.37930.1
                         367
                              489
                                     123
                                                       201:220 213:229
                                                                       165:248 164:233
4
         CUFF.37930.1
                        2021 2035
                                      15
                                                     1
                                                         48:77
                                                                 89:66
                                                                          70:59
                                                                                  86:68
5
         CUFF.43721.1
                                                        150:66
                                                                103:58
                                                                          95:64
                                                                                  93:57
                         389
                              571
                                     183
                                                     1
6
            g17763.t1
                        1162 1422
                                     261
                                                         63:40
                                                                  64:31
                                                                         187:44
                                                                                  52:42
7
   Cre06.g281600.t1.2
                                     600
                                                     2 374:556 136:531 529:244 522:664
                        2058 2657
         CUFF.37930.1
8
                        1775 1807
                                      33
                                                     1 147:104 124:111
                                                                          99:86 188:118
9
   Cre09.g396400.t1.2
                                                     1 249:416 233:281 275:416 248:317
                         203
                             259
                                      57
10
             g1272.t1 2247 2579
                                     333
                                                         53:56
                                                                  68:45
                                                                          55:46
                                                                                  31:28
```

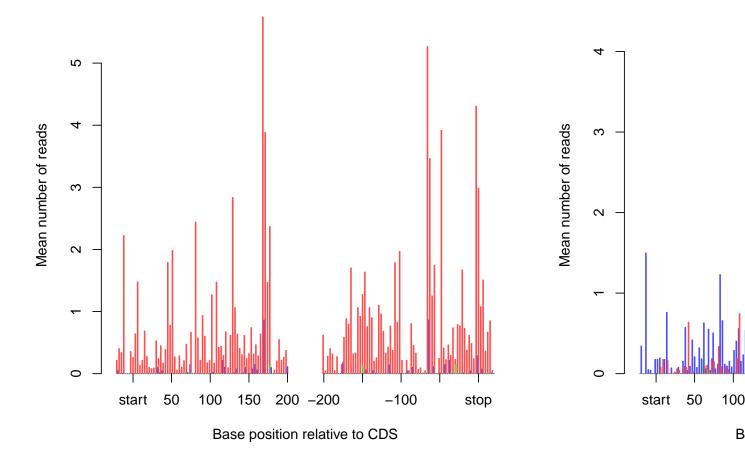

Figure 2: Sum alignment of 27-mers to 5' and 3' ends of coding sequences.

```
Likelihood
                DT
                      FDR.DT
                               FWER.DT
  0.78824073 WT>M 0.2117593 0.2117593
1
  0.65975998 M>WT 0.2759996 0.4799503
3
  0.55334865 WT>M 0.3328835 0.7122312
  0.25165270 M>WT 0.4367495 0.9275822
  0.17403399 WT>M 0.5145928 0.9873968
  0.14154353 M>WT 0.5719034 0.9982161
7
  0.12880985 M>WT 0.6146587 0.9997702
  0.11584903 M>WT 0.6483452 0.9999734
  0.10927530 M>WT 0.6752762 0.9999971
10 0.08160985 WT>M 0.6995876 0.9999998
```

### **Session Info**

```
> sessionInfo()
R version 3.1.1 (2014-07-10)
Platform: x86_64-unknown-linux-gnu (64-bit)
locale:
```

# chlamy236\_plus\_deNovo\_plusOnly\_Index17 :: CUFF.37930.1

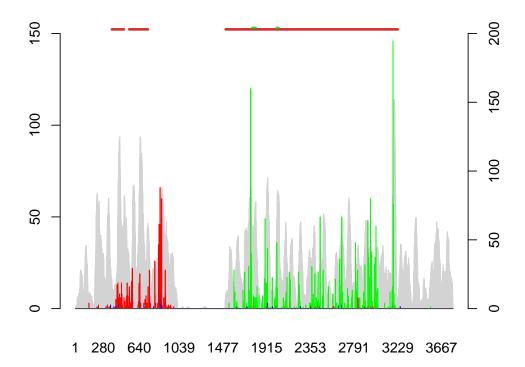

Figure 3: Alignment to individual transcript.

| [1] LC_CTYPE=en_US.UTF-8 [4] LC_COLLATE=C [7] LC_PAPER=en_US.UTF-8 [10] LC_TELEPHONE=C                                                                                          | LC_NUMERIC=C LC_MONETARY=en_US.UTF-8 LC_NAME=C LC_MEASUREMENT=en_US.UTF-8 | LC_TIME=en_US.UTF-8 LC_MESSAGES=en_US.UTF-8 LC_ADDRESS=C LC_IDENTIFICATION=C |
|----------------------------------------------------------------------------------------------------|---------------------------------------------------------------------------|------------------------------------------------------------------------------|
| attached base packages: [1] parallel stats graphics grDevices utils datasets methods base                                                                                       |                                                                           |                                                                              |
| other attached packages:  [1] baySeq_1.19.1 riboSeq_0.99.14 abind_1.4-0  [4] GenomicRanges_1.17.35 GenomeInfoDb_1.1.18 IRanges_1.99.24  [7] S4Vectors_0.1.2 BiocGenerics_0.11.4 |                                                                           |                                                                              |
| <pre>loaded via a namespace (and not attached): [1] BiocStyle_1.3.9 XVector_0.5.7</pre>                                                                                         |                                                                           |                                                                              |